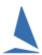

## **Different Laps for Different Competitors**

TopYacht provides 2 methods for producing sensible results when comparing competitors who have completed different numbers of laps of a common course.

#### **Important Notes:**

- Under normal circumstances it is essential that the Finish Line is also Start Line (there is an exception to this rule see "Lap Racing On A Fixed Course Course Specific Handicaps"). If this necessary rule is not followed then a competitor sailing 3 laps has not sailed exactly ¾ as far as a competitor who sailed 4 laps, etc. and hence the scaling maths in incorrect.
- The Laps must be around the identical course. They might all be windward returns, or all be triangles. You cannot have some competitors complete W,T,W <sup>1</sup>as "3" laps then another complete W,T,W,T as "4" laps as the "laps" are not identical. If you wish to use windward returns and triangles, then "one lap" must be *one of each!*
- TY calculates all results as if each competitor sailed 4 laps. So, for those who sailed 5 laps their corrected time will be scaled down by 4/5 while those who sailed 3 laps will have their time scaled up by 4/3. Put another way, for each competitor TY calculates the average time to complete one lap then multiples this by 4.
- The BCHs take the number of laps into account so you can develop handicaps across competitors that sail a different number of laps.
- Calculation of handicaps within a total fleet (i.e. across Divisions) only works if the handicaps are set up to flow across Divisions so for example the faster competitors are in Div 1 with handicaps of >=0.850, Div 2 is for handicaps >=0.750 but < 0.850 and Div 3 is < 0.750. Then the number of laps must reflect the handicap with faster competitors (i.e. Div 1) doing more laps etc</li>

#### **Option 1: Different Laps per Division.**

From the main menu use step 2 "Select Set Up Race"

- Check the "Different Laps per Division" box.
- Then provide a number of laps per Division in the "Laps" column of the Starts table.

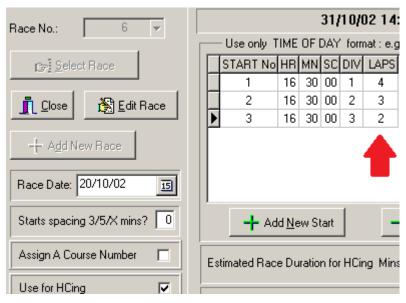

Enter finish times and calculate results as normal.

-

<sup>&</sup>lt;sup>1</sup> W-T-W describes the course sailed. In this case it is windward-leewood / triangle - windward-leewood

# Option 2: Where competitors within a division complete different numbers of laps.

Set this up exactly as per option 1 above.

- Enter the finish times as per normal.
- Then go to the "View Alter Finish times /Positions" screen. For those competitors who completed a different number of laps to that indicated for the Division, then provide the actual lap count in the appropriate column of the finish times table. In the example below a Div 2 competitor completed 2 laps rather than the 3 expected of Div 2 (see illustration above).
- Then process as per normal.

| 8 | Starts: Div1 at 16:30:00; Div2 at 16:30:00; Div3 at 1 |    |    |        |      |         |      |    |  |
|---|-------------------------------------------------------|----|----|--------|------|---------|------|----|--|
|   |                                                       | MN | SC | DidNot | LAFS | Sail No | Оэхх | B  |  |
|   | 17                                                    | 24 | 40 |        |      | M271    | D1   | Ε  |  |
| M | 17                                                    | 32 | 12 |        |      | TF57    | D3   | Sk |  |
|   | 17                                                    | 39 | 12 |        | 2    | W111    | D2   | SI |  |
|   | 17                                                    | 40 | 40 |        |      | 26      | D3   | W  |  |

### **Further Reading**

Different Lap Racing on a Fixed Course